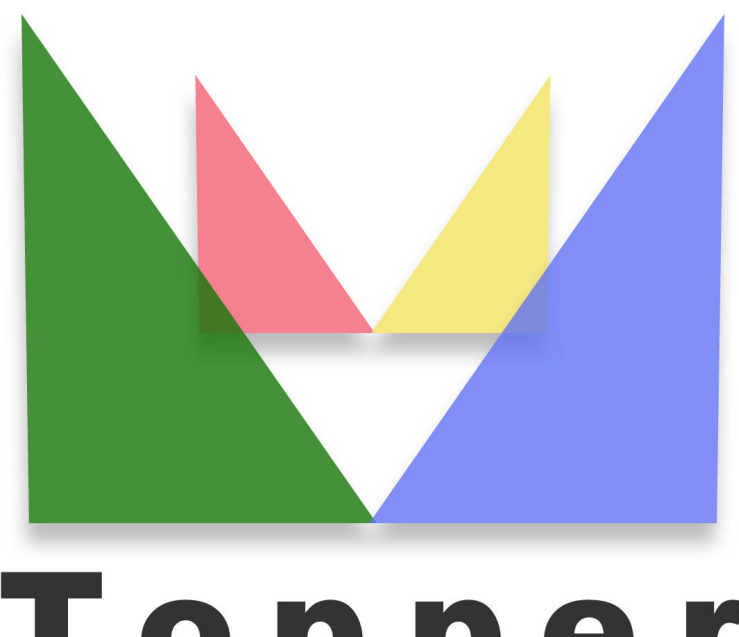

## Topper seo friendly system

## of 26/04/2024

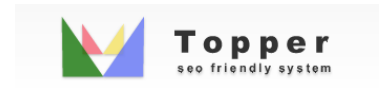

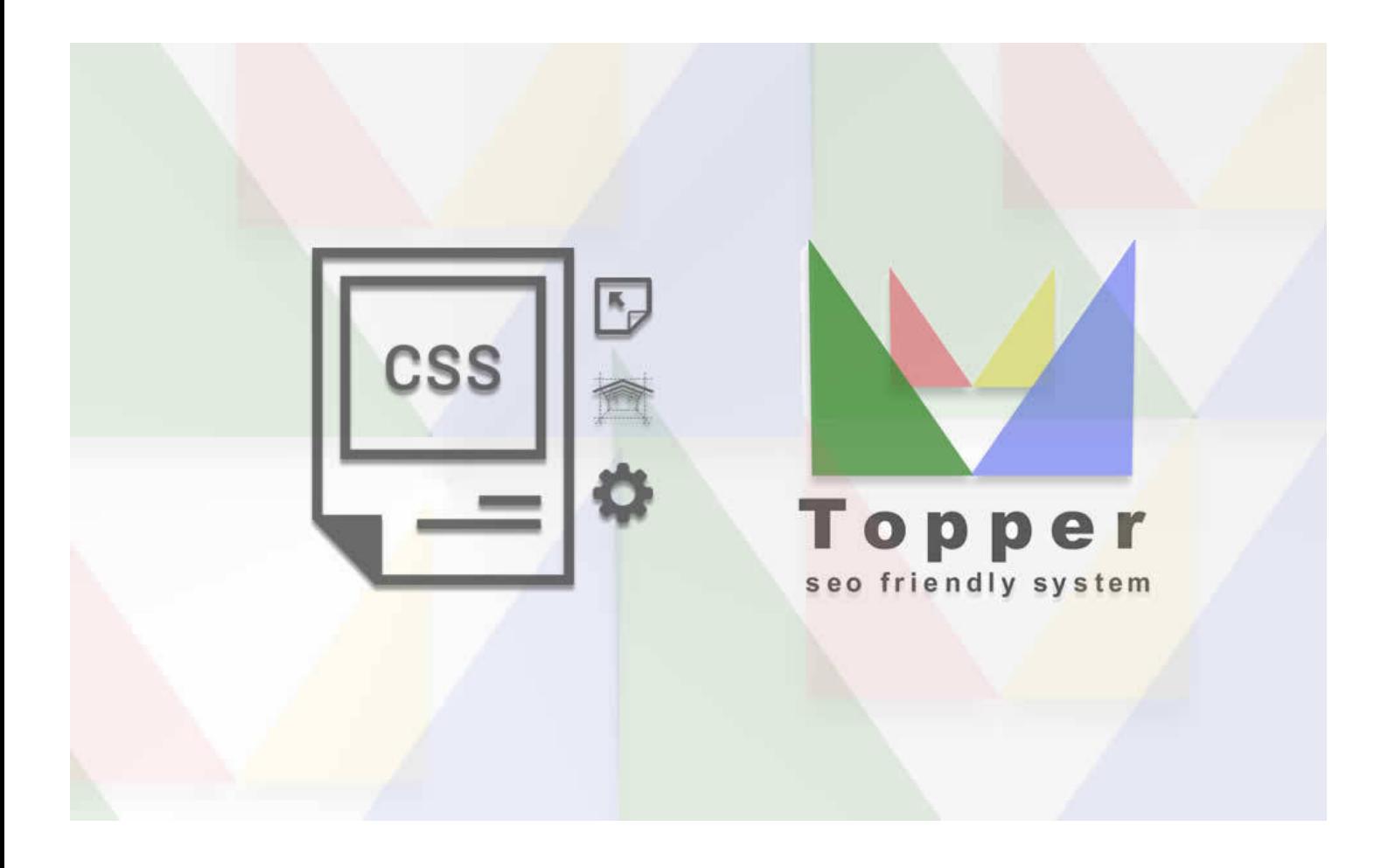

Change the layout

The Topper layout is completely editable by two css files.Doing so is very simple Using th...

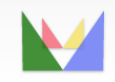

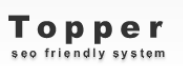

ecefriendly